## **Request Feedback for Performance Review (Manager)**

## **Overview**

As part of the annual review process, you are encouraged to request feedback from other stakeholders, which will help ensure you have a complete picture of your employee's performance and competencies.

## **Who Does This:** Manager

## **Things to Know:**

- If you do not act upon this step, you will not receive the manager evaluation inbox task. **It is imperative that you take action!**
- You can add or remove questions from the feedback template.
- You can request feedback from multiple stakeholders.
- Feedback requests or certain questions within the template can be declined by the feedback provider.
- Requested feedback does not require approval from HR.
- All requested feedback is confidential to the employee. It can only be viewed by the feedback provider, management chain, and HRBP.
- You can view feedback on direct reports in the Team Performance worklet. You can view feedback on indirect reports on their Profile in the Performance Profile Group.

<span id="page-0-0"></span>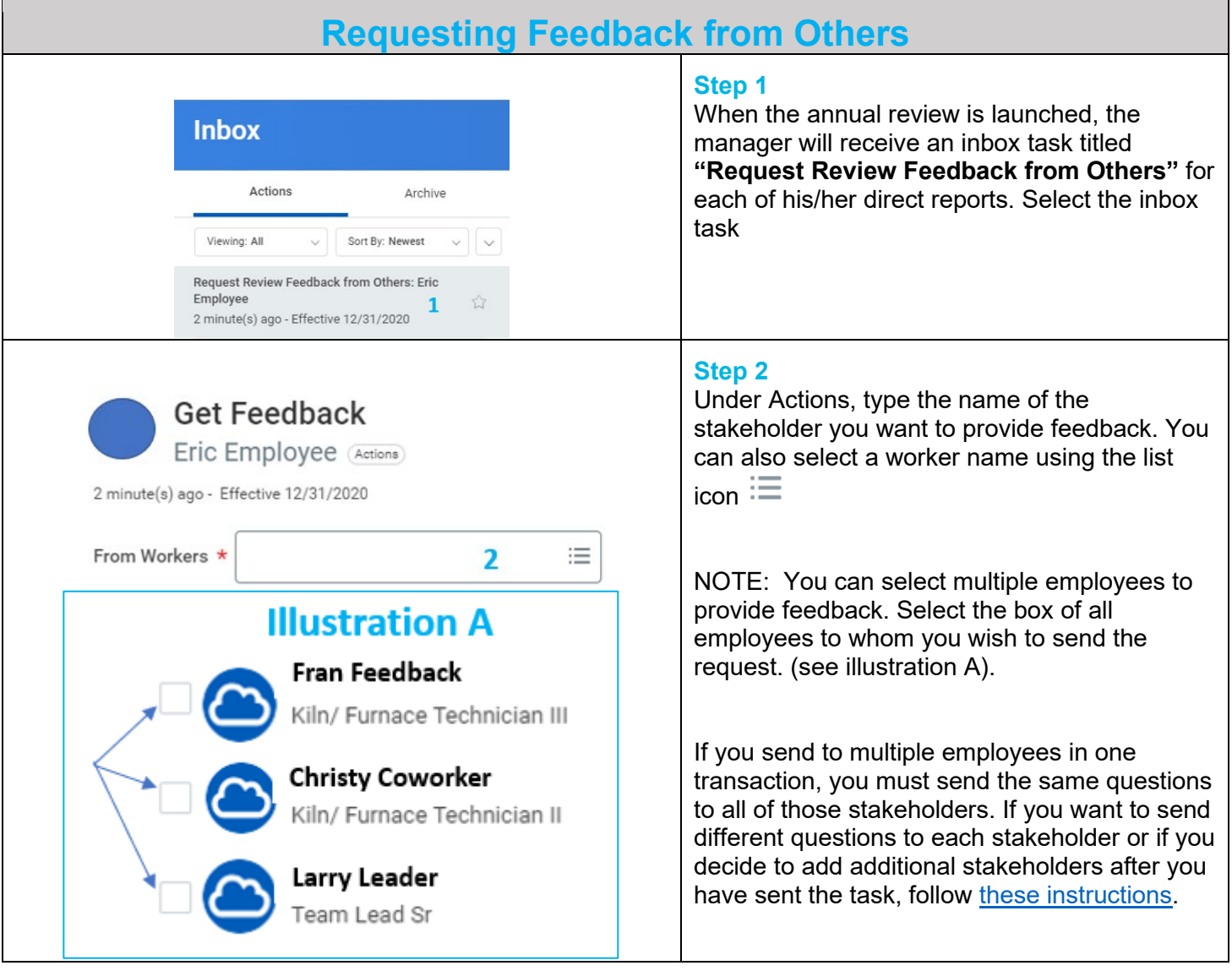

Revised by L. Terrell on 12/18/2020 Page **1** of **3**

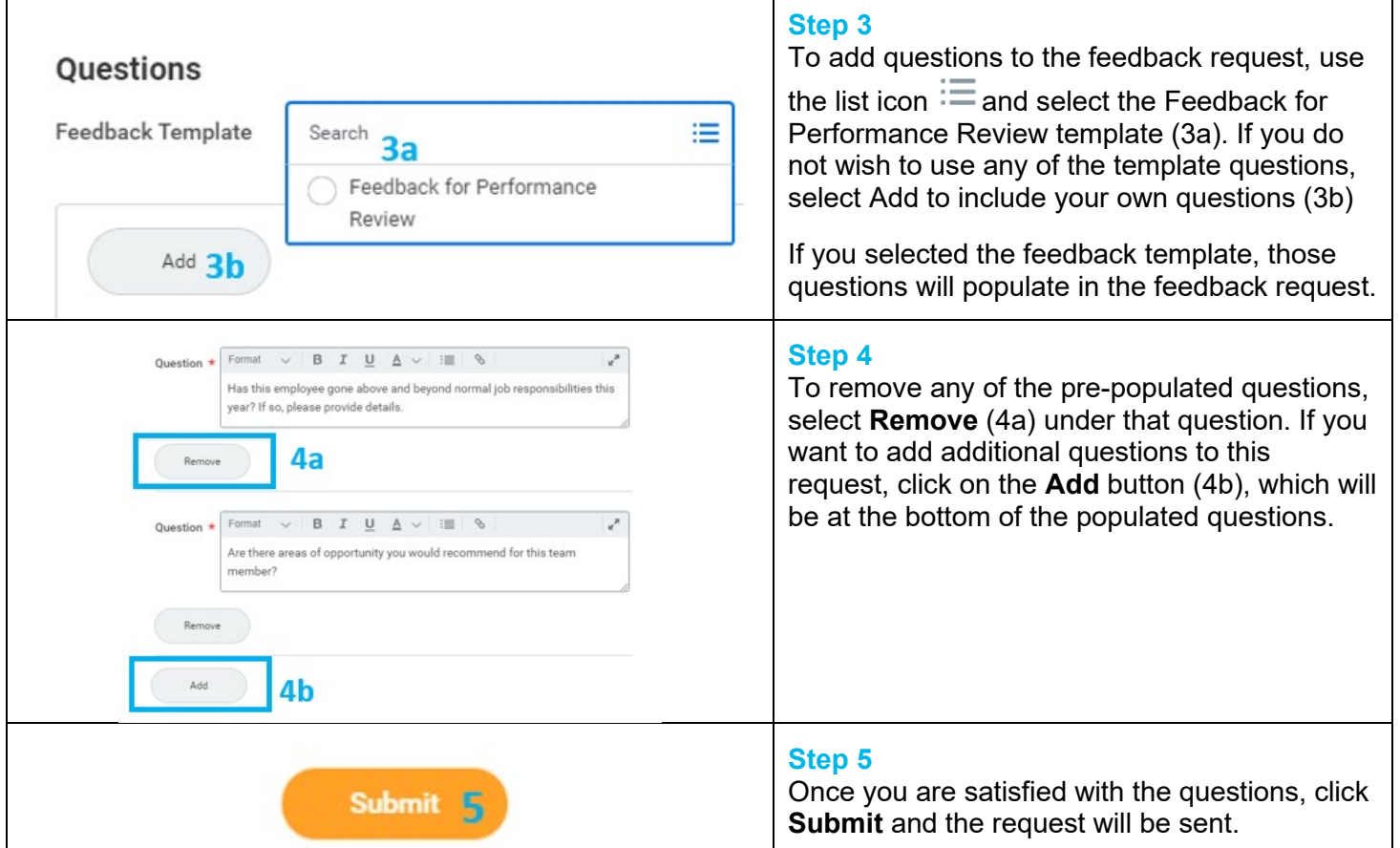

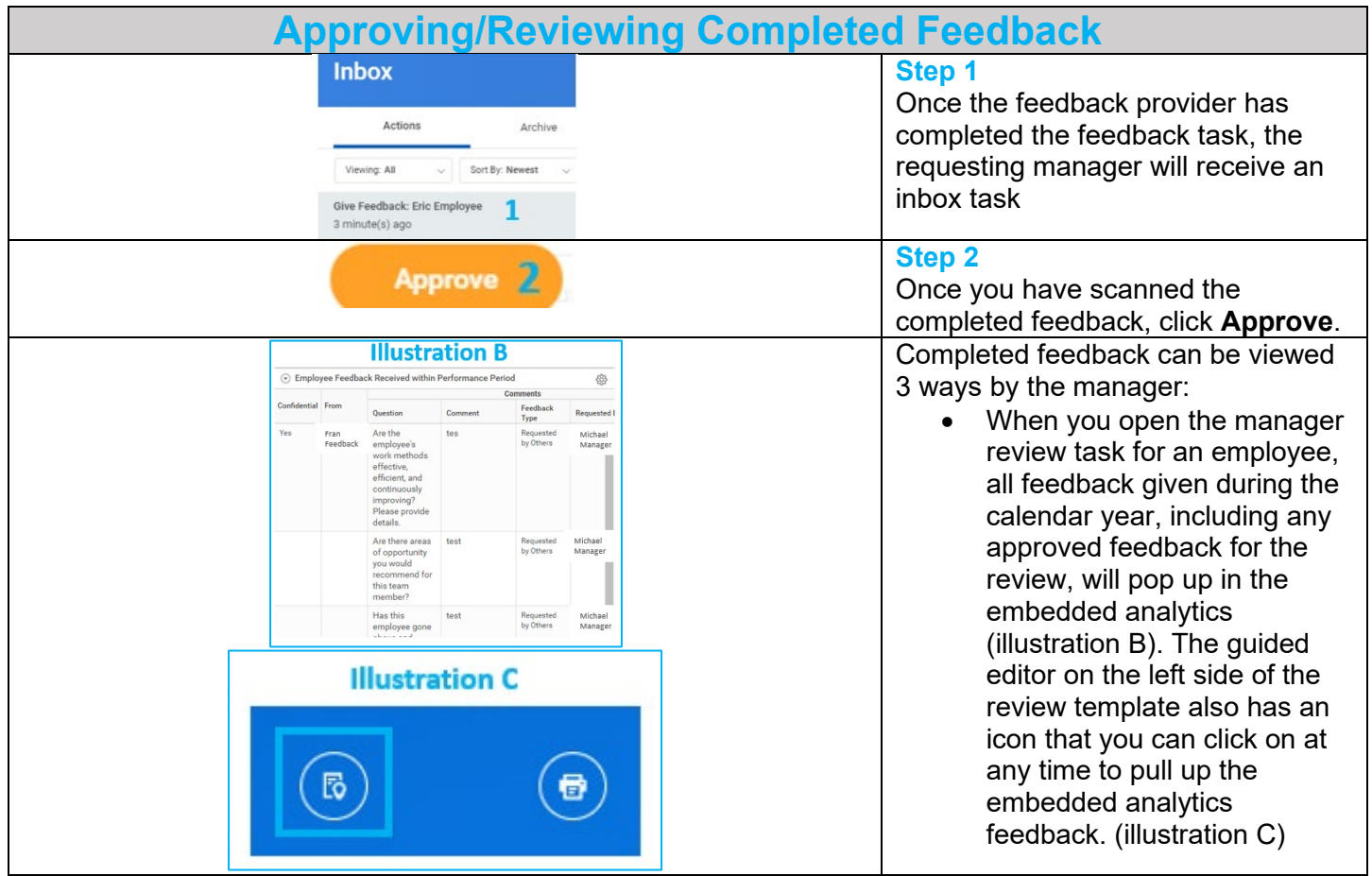

Г

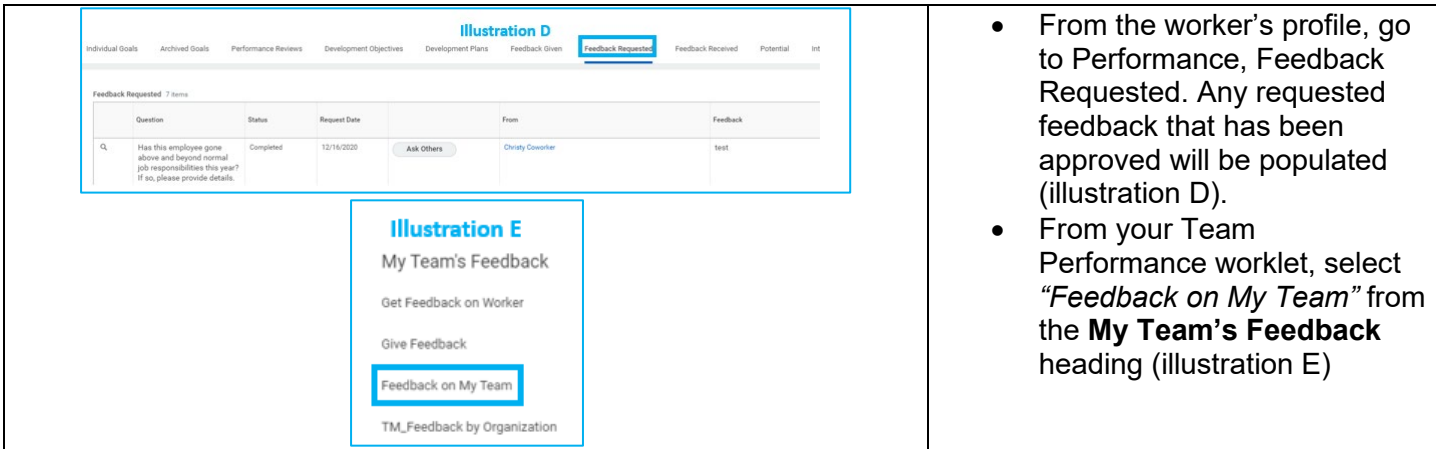

<span id="page-2-0"></span>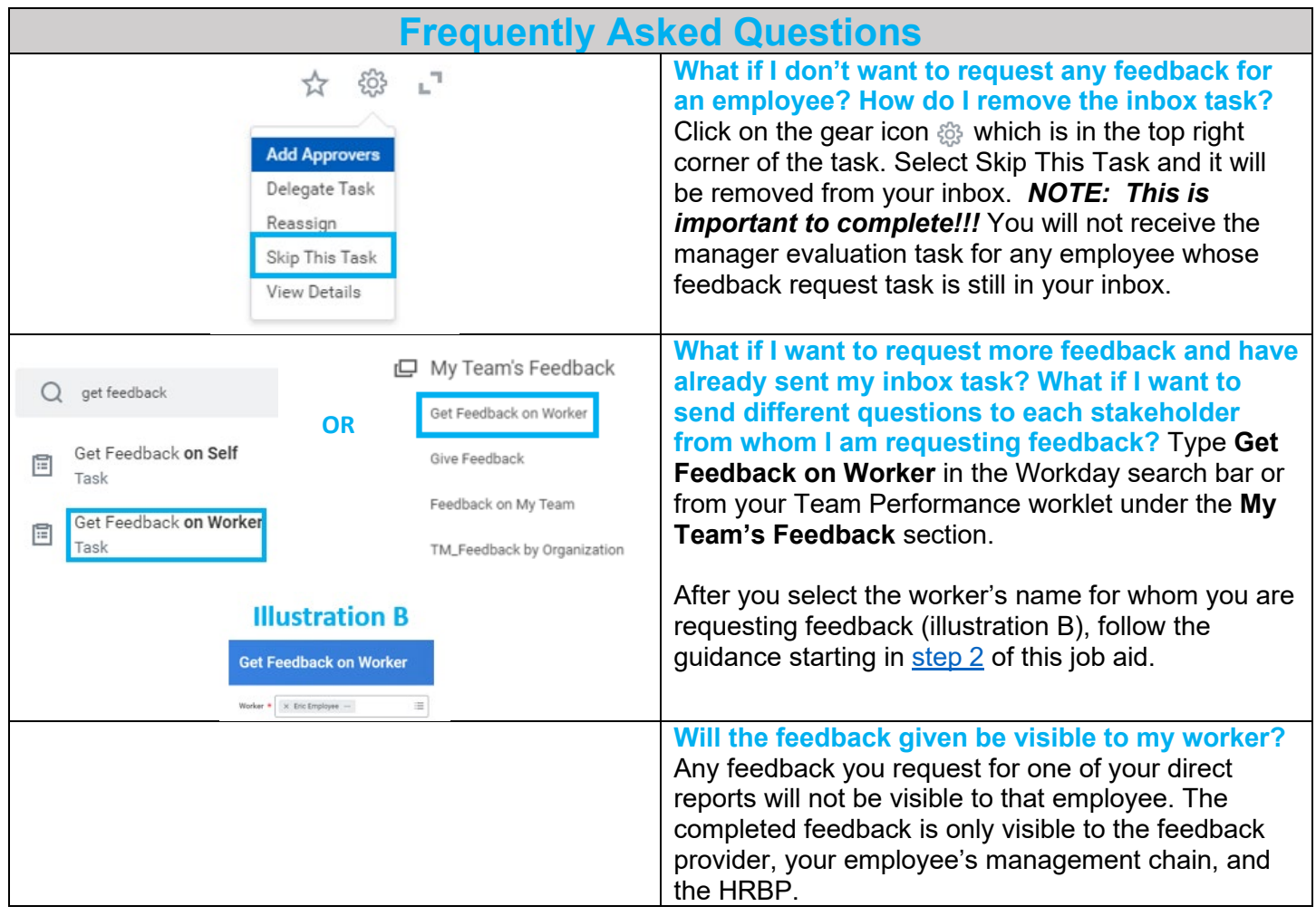